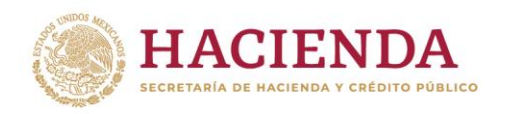

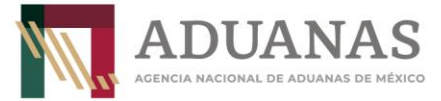

## **Boletín núm. 18**

Ciudad de México, a 22 de julio de 2022

## **Sistema Electrónico Aduanero-Aviso de Cruce Documentación para el registro de usuarios externos**

Se hace referencia al boletín técnico informativo número 16, publicado el 14 de julio del año en curso mediante el cual se informó que, a partir del 18 del mismo mes y año, los usuarios externos podrán obtener sus claves de usuario y contraseña en el portal de la Agencia Nacional de Aduanas de México en la opción SEA-Registro de usuarios externos en ambiente productivo, con las que transmitirán la información de los avisos de cruce a través de la página de la ANAM o del servicio web.

Al respecto, se reitera que para registrarse en ambiente productivo se debe adjuntar correctamente la documentación requisitada:

- Responsiva que indique la ciudad y estado donde se realice el registro.
- Nombre completo y firma de la persona que solicita usuario y contraseña para ingresar al SEA-Aviso de cruce, la firma debe ser idéntica a la identificación oficial que se adjunte.

Es importante mencionar que, en caso de encontrarse inconsistencias se procederá a la baja del usuario. A continuación, se muestran los campos requeridos en la responsiva:

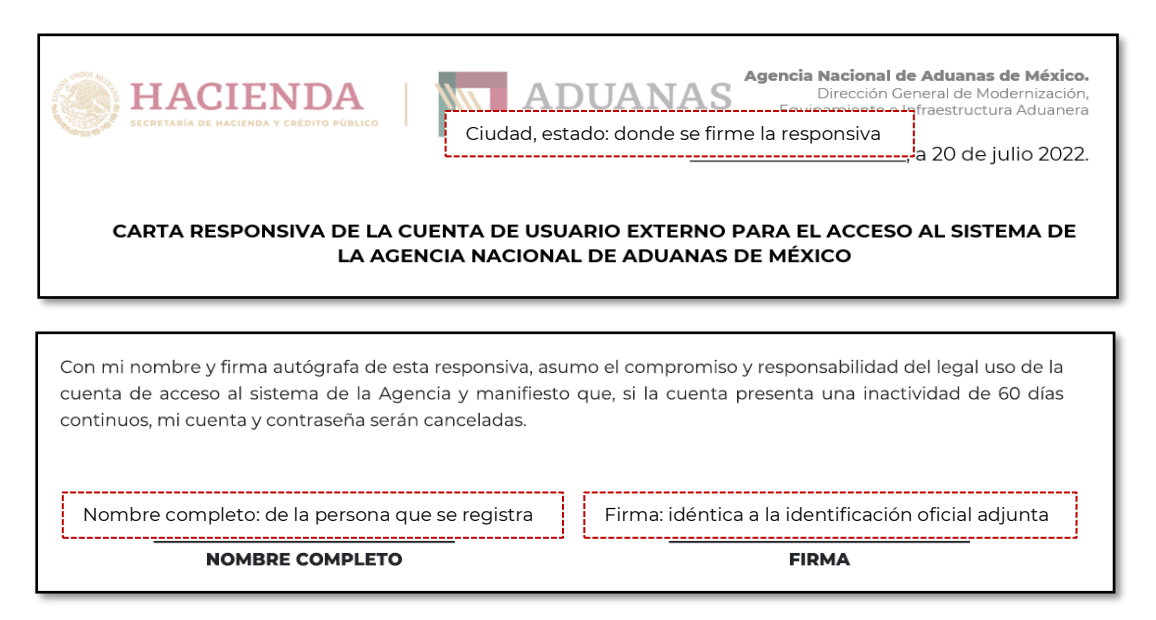

En caso de tener alguna duda relacionada con la funcionalidad del SEA-AVC, se pone a su disposición el correo electrónic[o sistemas.despacho@anam.gob.mx](mailto:sistemas.despacho@anam.gob.mx)

La información registrada en el presente no tiene vigencia.

www.gob.mx/hacienda

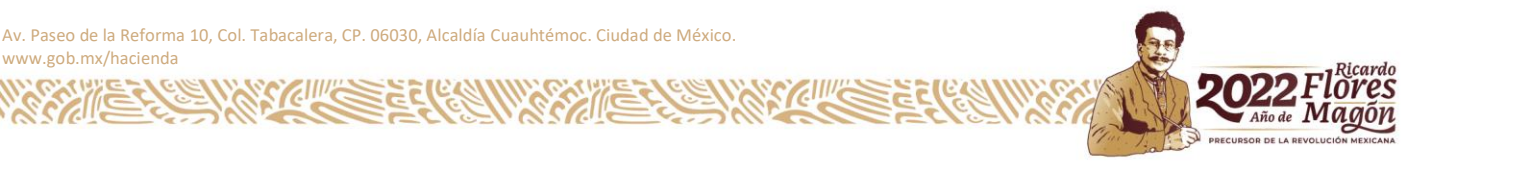